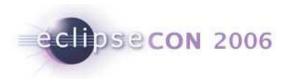

## **Use of Annotations to Customize EMF Editors**

Michael Scharf Wind River Systems 23 March 2006

© 2006 by Michael Scharf, Wind River Systems | Made available under the EPL v1.0 | 17-Feb-2006

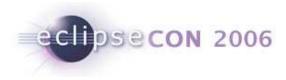

# EMF Default UI is not user friendly

- Generated editor needs quite some handwork
- Properties View hard to use
- Missing pieces
  - No widget/field enablement
  - No error reporting
  - Not really customizable
- Hand coding is tough

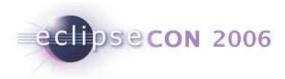

#### Use EMF Annotations for UI hints

- Rule: Model and UI should be separated
  - That's how I started
- BUT: practically mixing works well
  - Model and UI are in sync
  - All in one place
  - EMFATIC text representation of .emf files

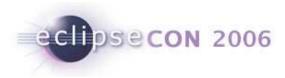

## Dynamic versus Generated EMF Objects

- Dynamic EMF Objects
  - model is used by external tools
  - Generic UI
  - No changes to standard behavior
- Generated EMF Objects
  - Lot of code
  - UI usually works on EMF reflective interfaces
  - Better performance (time and space)
- UIHint is dynamic (no code generation required)

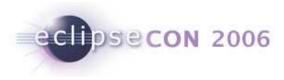

# **Model Hints**

- UIHint
  - Anotation
    - Iabel, text, tooltip..
  - Layout
    - group, separator, tab
    - joinWith, hide
  - Functional
    - listSource
- Enable
  - Condition: OQL query
- Validate
  - OQL query for that attribute

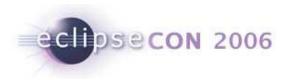

| <ul> <li>Web CLI Configuration</li> <li>Files</li> <li>Image: Strategy of the strategy of the stra</li></ul> | WindMark Properties |   |
|----------------------------------------------------------------------------------------------------|---------------------|---|
|                                                                                                    | Name param1         |   |
| ₩ <sub>m</sub> param1 (string)<br>₩ <sub>m</sub> param2 (bool)                                                                                                    | Alternate Name      |   |
|                                                                                                    | Type string         | * |
| 🖬 🔶 Cmd: run<br>🖻 🔲 Web Server                                                                                                    | Snmp Implied        |   |

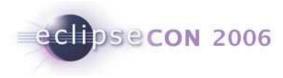

#### Sample Code

```
@Image (value = "WindMark.gif")
@UIHint (label = "${name} (${type})")
class WindMark {
    @UIHint (banner = "WindMark Properties", separator = "")
    @Validate(condition="value like '^[A-Za-z_][A-Za-z0-9 ]*$'",
      message="Name must be an identifier!")
    id attr String[1] name;
    @UIHint (label = "Alternate", joinWith = "alternateName")
    attr boolean enableAlternateName = "false";
    @UIHint (label = "Name")
    @Enable (condition = "enableAlternateName")
    attr String alternateName;
    attr WindMarkType type = "string";
    @UIHint (joinWith = "snmpImplied", label = "SNMP Index")
    attr boolean snmpIndex = "false";
    •••
```

| -    |     |      |      |
|------|-----|------|------|
| ecli | ose | CON  | 2006 |
|      | par | 0014 | 2000 |

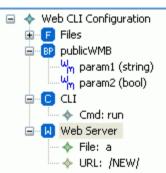

| Web Properties                                  |                                                      |       |                  |                     |           |         |     |       |
|-------------------------------------------------|------------------------------------------------------|-------|------------------|---------------------|-----------|---------|-----|-------|
| Instantiat                                      | e a stani                                            | dalon | e Web Server (no | management l        | packpl    | ane)    |     |       |
| Server Identification                           |                                                      |       |                  |                     |           |         |     |       |
| DNS Name                                        | www.ta                                               | arget | .own             |                     |           |         |     |       |
| Realm                                           | Enchan                                               | tedW  | 'orld            | HTTP URI http://    |           |         |     |       |
|                                                 |                                                      |       |                  |                     |           |         |     |       |
| WindMark                                        |                                                      | 0.000 | 000000000000     |                     |           |         |     | 00000 |
| Max Nesting                                     | g Level                                              | 4     |                  | Max Macro:          | s In Bl   | ock 7   |     |       |
| -Live Contro                                    |                                                      |       |                  |                     |           |         |     |       |
| Enable L                                        |                                                      | rol   |                  |                     |           |         |     |       |
| Max Clients                                     |                                                      |       | ו                | Polling Freq (med)  |           | 2000    |     | msec  |
| Max Watch                                       |                                                      |       |                  | Polling Freq (high) |           | 300     |     | msec  |
| Max Watch                                       | No. No. No. No. No. No. No. No. No. No.              |       | ,<br>J           |                     |           | 000     |     |       |
| HTTP Error Messages                             |                                                      |       |                  |                     |           |         |     |       |
| Error Heade                                     | Error Header <                                       |       |                  |                     |           |         |     |       |
| Error Foote                                     | r <h3>please mail problems to ???@???.com</h3> <hr/> |       |                  |                     |           |         |     |       |
|                                                 |                                                      |       |                  |                     |           |         |     |       |
| HTTP Authentication                             |                                                      |       |                  |                     |           |         |     |       |
| Enable Javascript Digest Authentication         |                                                      |       |                  |                     |           |         |     |       |
| Login Web F                                     | page                                                 |       | doc/logon.html   | Idle 1              |           | Timeout | 120 | sec   |
| Authenticat                                     | ion Func                                             | tion  | SAMPLE_AuthLev   | /el                 | Max Users |         | 10  |       |
|                                                 |                                                      |       |                  |                     |           |         |     |       |
| File System                                     |                                                      |       |                  |                     |           |         |     |       |
| File Sys Type EEnum Literal NVM 🛛 🔽 Compression |                                                      |       |                  |                     |           |         |     |       |
|                                                 |                                                      |       |                  |                     |           |         |     |       |

Use of Annotations to Customize EMF Editors | © 2006 by Michael Scharf; made available under the EPL v1.0

| Web CLI Configuration | Backplane Properties                         |                             |             |           |  |
|-----------------------|----------------------------------------------|-----------------------------|-------------|-----------|--|
|                       | <ul> <li>Instantiate a Wind River</li> </ul> | Management I                | Backplane   |           |  |
| 🕀 🔽 Web Server        | Backplane Name                               | publicWMB                   |             |           |  |
|                       | Deregistration Handler                       | Deregistration Handler NULL |             |           |  |
|                       | Deregistration Cookie                        | NULL                        |             |           |  |
|                       | Request Timeout                              | 100                         | 00          |           |  |
|                       | Initial Max Resources                        | 1000                        |             |           |  |
|                       | Initial Max Components                       | 12                          |             |           |  |
|                       | Named Pipe Listener                          | 9<br>1                      |             |           |  |
|                       | Enable Port Listener                         |                             | Port Number | 0         |  |
|                       | Use Parent Backplan                          | e                           | Name        |           |  |
|                       | OUse an External Backplar                    | )e                          |             |           |  |
|                       | Non-default Name                             | ю.                          | Name        | publicWMB |  |
|                       |                                              |                             | 11001110    | Papierrie |  |
|                       |                                              |                             |             |           |  |
|                       |                                              |                             |             |           |  |
|                       |                                              |                             |             |           |  |
|                       |                                              |                             |             |           |  |
|                       |                                              |                             |             |           |  |
|                       |                                              |                             |             |           |  |
|                       |                                              |                             |             |           |  |
|                       |                                              |                             |             |           |  |

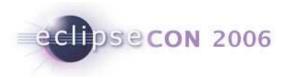

| <ul> <li>Media Library</li> <li>System</li> <li>Display</li> <li>BMF Fonts</li> <li>Graphics 0</li> <li>Keyboard /pcConsole/1</li> <li>Pointer /tyCo/0</li> <li>Standard Window Manager</li> </ul> | Window Mgr                                         | Standard Window Manager                                                                                                    |
|----------------------------------------------------------------------------------------------------|----------------------------------------------------|----------------------------------------------------------------------------------------------------|
|                                                                                                    | Active Color (<br>Inactive Color (<br>Root Color ( | Active Text Color                                                                                                    |
|                                                                                                    | Border Width                                       | wwmRootImageDib<br>4                                                                                                    |
|                                                                                                    |                                                    | 30 60                                                                                                    |
|                                                                                                    |                                                    | <ul> <li>Enable Splash Screen</li> <li>Enable Task Bar</li> <li>Enable Window Captions</li> <li>Enable Window Frames</li> </ul> |